Office 2000

- 13 ISBN 9787301041123
- 10 ISBN 7301041128

出版时间:1999-04

页数:395

 $\mathcal{L}$ 

版权说明:本站所提供下载的PDF图书仅提供预览和简介以及在线试读,请支持正版图书。

#### www.tushu111.com

Excel2000 PowerPoint2000

Office2000<br>Word2000

**Internet** HTML HTML Web

 $\Omega$  and  $\Omega$  and  $\Omega$  and  $\Omega$  and  $\Omega$  and  $\Omega$  and  $\Omega$  and  $\Omega$  and  $\Omega$  and  $\Omega$ 

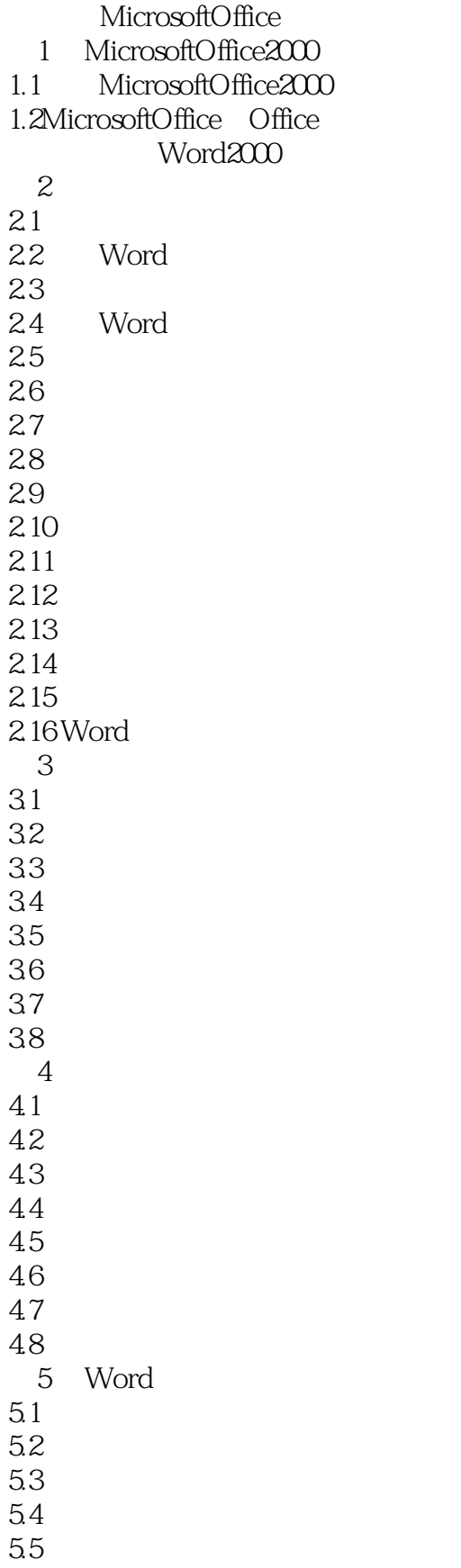

5.6 5.7练习使用宏 5.8 第6章 域 6.1 62 6.3  $64$  $7$  $7.1$ 7.2 7.3 7.4 7.5 7.6  $8<sup>8</sup>$ 8.1Word2000 82 83 84 85 8.6Word2000 87 88 89 8.10 9 Word2000 9.1使用栏目  $9.2$ 9.3熟悉图形图像  $9.4$ 9.5 Word 9.6 9.7 9.8 第10章 文档的打印和预览 10.1 10.2 10.3  $10.4$ 10.5 10.6 11 Word2000 Web 11.1W0rd2000 Web 11.2Web Internet  $11.3$ Intranet 11.4 HTML 11.5Web 11.6 Word Web

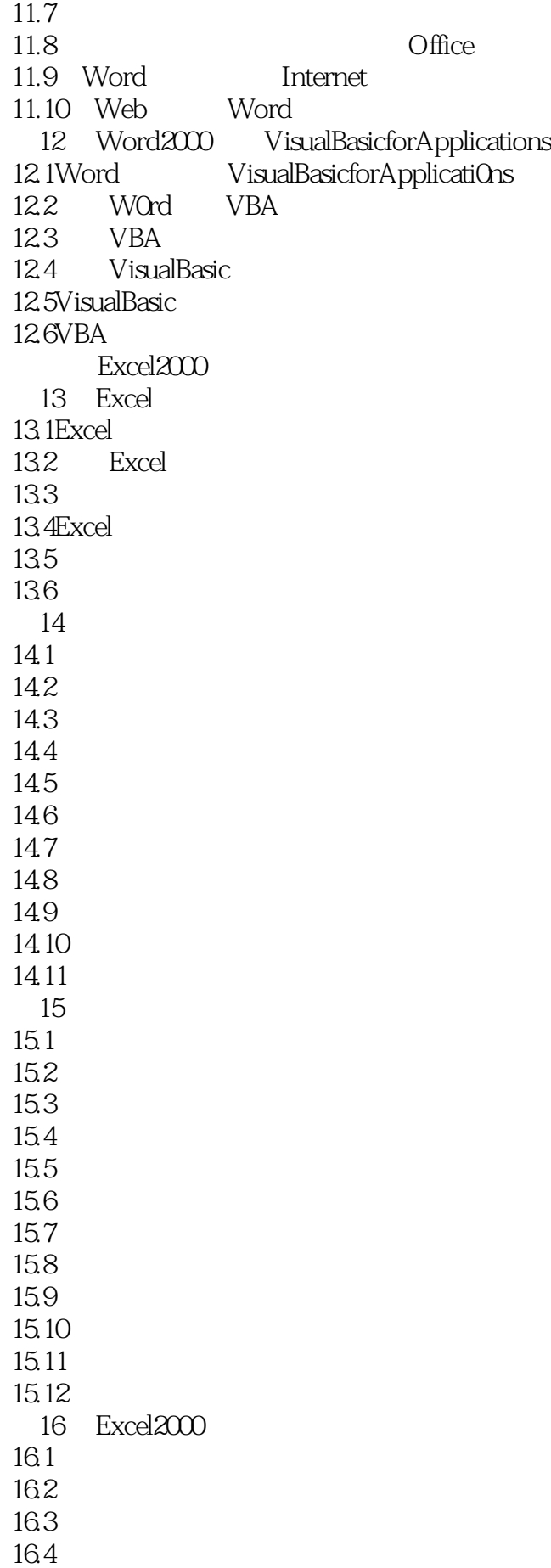

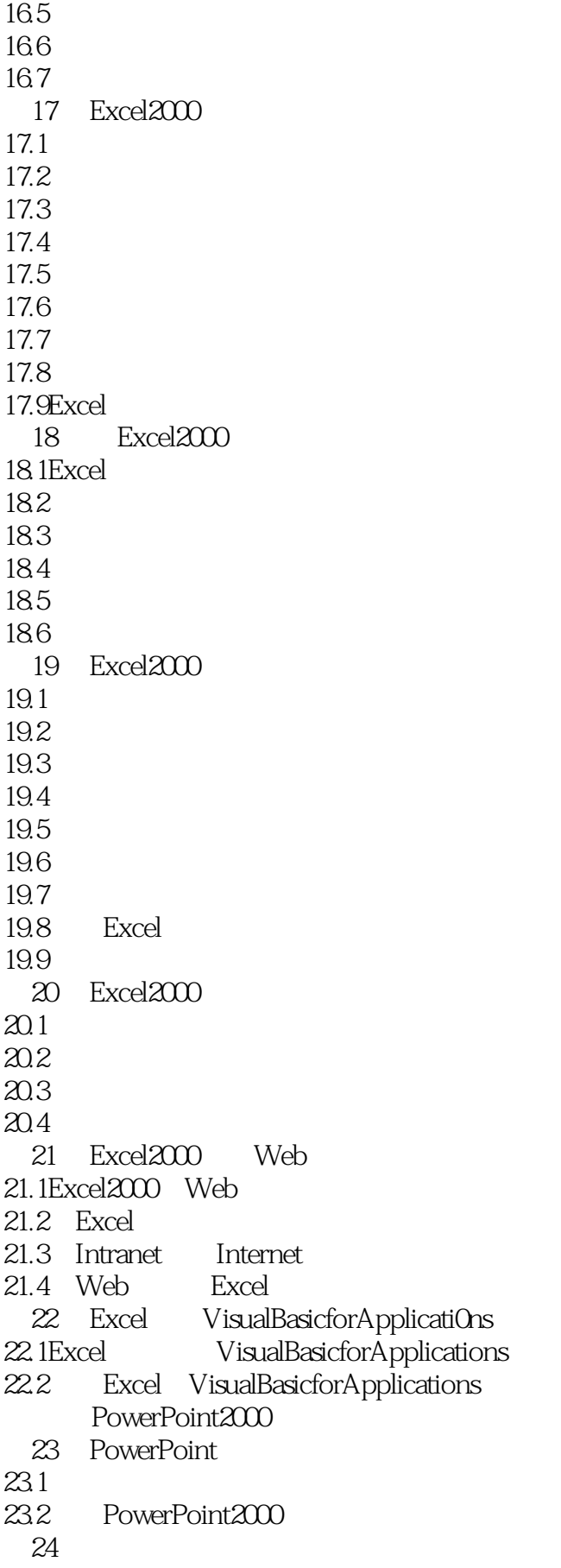

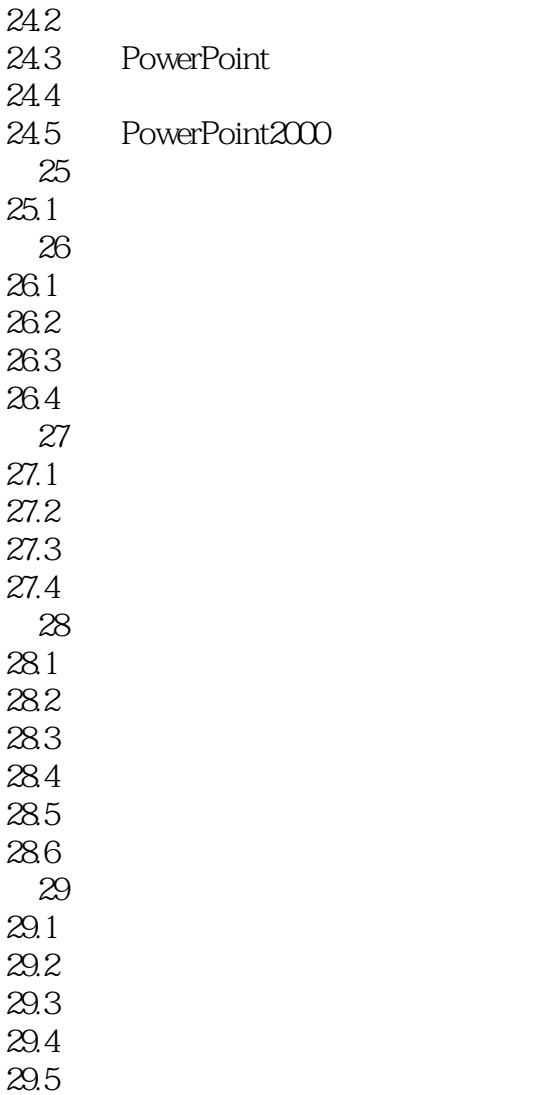

本站所提供下载的PDF图书仅提供预览和简介,请支持正版图书。

:www.tushu111.com